# **EP 047 - 2007 : Partage d'un triangle**

Auteur du corrigé : Alain Soléan **TI-Nspire CAS**

**Avertissement** : ce document a été réalisé avec la version 1.4 ; il est disponible dans sa version la plus récente sur notre site http://education.ti.com/france, menu Ressources pédagogiques.

**Fichier associé :** EP047\_2007\_PartageTriangle\_CAS.tns

## **1. Le sujet**

#### **Sujet 047 de l'épreuve pratique 2007 – Partage d'un triangle**

#### **Enoncé**

Dans le plan on définit un triangle *ABC* non isocèle en *A* et dont les angles en *B* et *C* sont aigus. On note *a*  son aire.

On appelle *H* le pied de la hauteur issue de *A* dans le triangle *ABC* et l'on se place dans le cas où *CH* > *BH*.

On se propose de démontrer qu'il existe une droite et une seule perpendiculaire au côté [*BC*], en un point *M*, qui partage le triangle *ABC* en deux polygones de même aire.

**1.** Construire la figure demandée en utilisant un logiciel de géométrie dynamique. Déterminer à l'aide du logiciel, la position de *M* en lequel la droite recherché doit couper le segment [*CH*] pour répondre au problème posé.

**2.** Etudier le cas où le point *M* est sur le segment [*BH*].

**3.** On suppose que le point *M* est situé sur le segment [*CH*] et on pose *CM* = *x*. On appelle *N* le point d'intersection du segment [*AC*] avec la droite perpendiculaire à (*BC*) passant par *M*.

On note *L* la longueur du segment [*CH*]. On admet que la fonction *f* qui, à tout *x* de [0 ; *L*], associe l'aire du triangle *CMN* est continue.

#### On ne cherchera pas à expliciter  $f(x)$ .

- **a**) Que traduit l'égalité  $f(x) = \frac{a}{2}$ ?
- **b)** Préciser les variations de *f* à l'aide du logiciel. Déterminer la valeur de *f* (0).
- **c**) Comparer  $f(x)$  et  $\frac{a}{2}$  quand *M* est en *H*.
- **d)** En déduire la réponse au problème posé.

### **Production demandée**

- Figure réalisée avec emplacement du point *M* répondant au problème.
- Interprétation de l'égalité du **3. a)**.
- Utilisation d'un théorème d'analyse.

## **Compétences évaluées**

- **Compétences TICE** 
	- Réaliser des constructions avec un logiciel de géométrie dynamique ;
	- Émettre des conjectures.
- **Compétences mathématiques** 
	- Résoudre des équations ;
	- Prévoir les variations d'une fonction représentant une grandeur.

## **2. Corrigé**

*Les images de ce document sont obtenues à partir de la calculatrice.*

**1.** Construction de la figure

Ouvrir une page **Graphiques & géométrie**.

**Cacher** la ligne de saisie.

Déplacer les axes de manière à obtenir l'origine dans le coin en bas à gauche de l'écran et **Cacher** les axes.

Construire un **Triangle** en dehors de la zone graphique et nommer les sommets *A*, *B* et *C*. Demander son **Aire** et **Stocker** le résultat dans la variable **a.**

Construire la **Perpendiculaire** à (*BC*) passant par *A* et le point *H* **Point d'intersection** de cette droite avec (*BC*).

Construire le **Segment** [*CH*]. Vérifier que la figure construite répond bien à la condition *CH* > *BH*.

Construire *M* **Point sur** [*CH*], le **Segmen**t [*CM*], demander sa **Longueur** et **Stocker** le résultat dans la variable **x**.

Construire la **Perpendiculaire** à ( *BC*) passant par *M* et *N* **Point d'intersection** de cette droite avec ( *AC*).

Définir le **Triangle** *CMN*, demander son **Aire, Stocker** le résultat dans la variable **b**.

Créer le **Texte**  $\frac{a}{2}$ , puis **Calculer** sa valeur.

*Remarque : les triangles ABC et CMN sont grisés à l'aide de l'***Outil Attributs**.

En déplaçant *M* sur [*CH*] la variable **b** varie, on peut

ainsi amener *M* de manière à obtenir **b**  $\approx \frac{a}{2}$  $\frac{a}{2}$ .

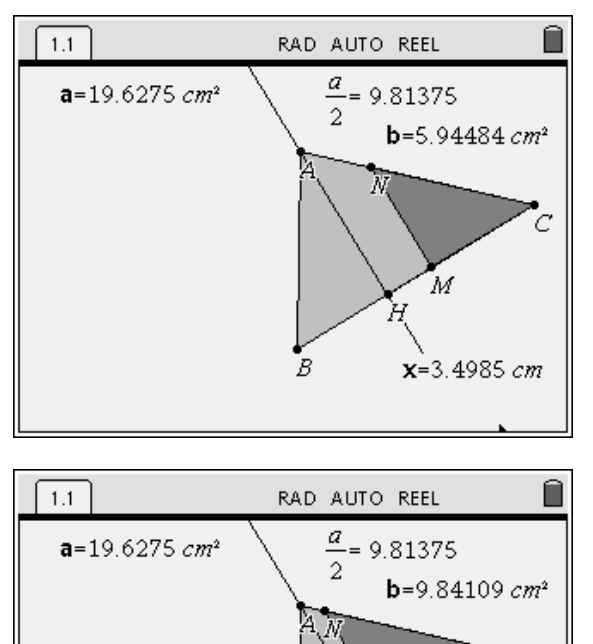

B

**2.** Supposons *M* sur le segment [*BH*].

Soit respectivement  $A_1$  et  $A_2$  les aires des triangles *ABH* et *ACH*; soit *P* le point d'intersection de la perpendiculaire à (*BC*) passant par *M* avec le segment [*AB*].

Comme *BH* < *CH*, on a  $A_1 < A_2$ , donc  $A_1 < \frac{a}{2}$  $\frac{a}{2}$ .

Comme *M* est sur le segment [*BH*], l'aire du triangle *BMP* est inférieure ou égale à  $A_1$  donc strictement inférieure à  $\frac{a}{2}$ .

Conclusion : il n'y a pas de solution lorsque *M* est sur le segment [*BH*].

**3. a**) Si  $f(x)$  représente l'aire du triangle *CMN* en fonction de *x* alors l'égalité  $f(x) = \frac{a}{2}$  peut-être considérée comme l'équation qui a pour solution (si elle existe ) la valeur *x* de *CM* correspondant à la position de la droite (*MN*) qui répond au problème.

C

ΫМ

 $x=4.50125$  cm

**b) Afficher** les axes

Régler la **Fenêtre** (ci-dessous le choix est **Xmin** = –1 ; **Xmax** = 5; **Ymin** = 0; **Ymax** = 13, mais cela dépend de la figure).

Grâce à l'outil **Report de mesure**, créer sur l'axe des abscisses le point d'abscisse **x** et sur l'axe des ordonnées, le point d'ordonnée **b**.

Construire les **Parallèles** aux axes passant par ces points, et leur **Point d'intersection** *I.* 

 $1.1$ RAD AUTO REEL  $\frac{a}{2}$  = 9.81375 112.87  $b = 4.14415 cm<sup>2</sup>$ M 1  $\overline{a}$  $x=2.92099 cm$ В  $\overrightarrow{5}$  x ര.π6്5

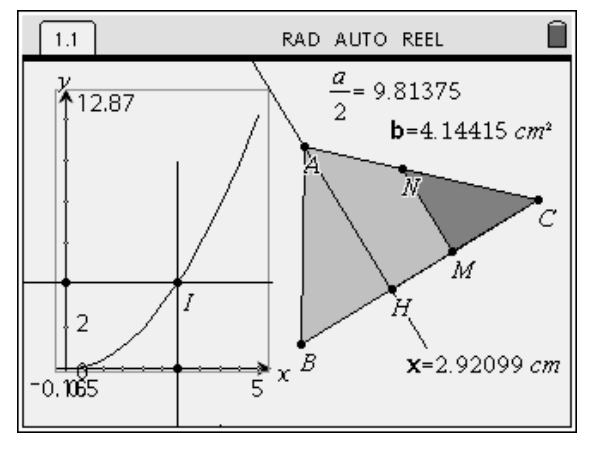

Demander le **Lieu** du point *I* lorsque *M* décrit [*CH*]. La courbe représentative de *f* se trace.

Construire la courbe de la fonction  $f_1$  définie par :

$$
f_1(x) = \frac{a}{2}.
$$

On peut ainsi déplacer *M* jusqu'à la position solution.

**c**) On a  $CH > BH$ , d'où  $CH > \frac{BC}{2}$  $\frac{3C}{2}$ , donc l'aire du triangle *ACH* est strictement supérieure à  $\frac{a}{2}$ . Quand *M* est en *H*,  $f(x) > \frac{a}{2}$ .

**d**) La fonction *f* est continue et strictement croissante sur [0 ; *L*], avec  $f(0) = 0$  et  $f(L) > \frac{a}{2}$ , donc l'équation

 $f(x) = \frac{a}{2}$  admet une solution unique dans l'intervalle [0 ; *L*].

Le problème posé admet donc une unique solution (voir ci–dessous).

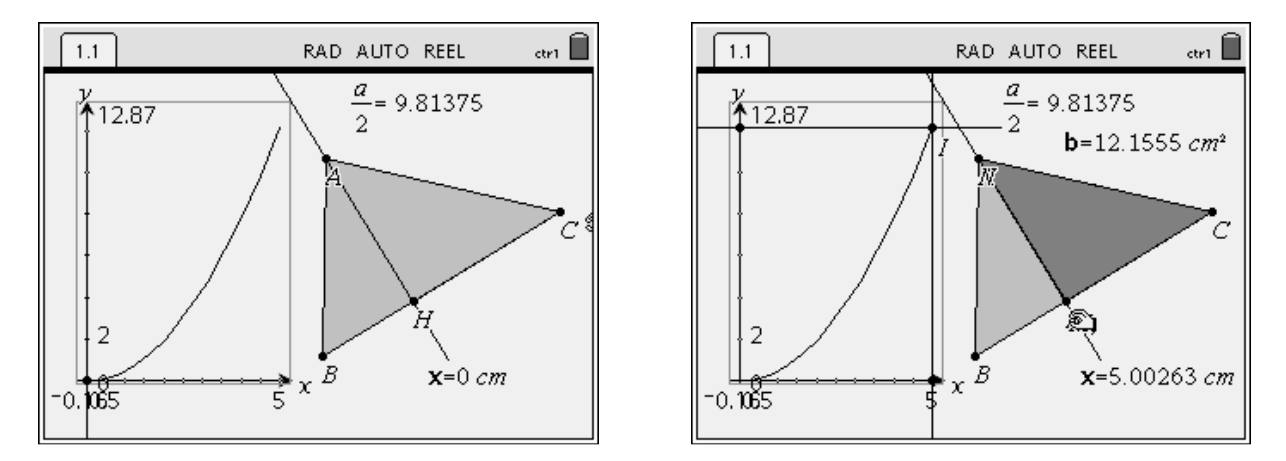

## **3. Pour aller plus loin**

*Explicitation de f (x), puis calcul d'une valeur approchée de la solution.* 

Soit *h* la longueur du segment [*AH*]. Les triangles *ACH* et *CMN* sont semblables puisque leurs côtés sont parallèles. On a donc  $MN = \frac{h.x}{l}$  $\frac{L}{L}$ .

 $\frac{n}{h}$ .

De là, l'aire du triangle *CMN* étant égale à  $\frac{MN \times CM}{2}$ ,  $f(x) = \frac{h.x^2}{2L}$ .

L'équation  $f(x) = \frac{a}{2}$ , avec  $x \ge 0$ , a donc pour solution  $x = \sqrt{\frac{a.L}{h}}$ 

Sur la première page, définir le **Segment** [*AH*], puis demander sa **Longueur** et **Stocker** le résultat dans la variable **h**.

**Mesurer** la **Longueur** de [*CH*] et **Stocker** le résultat dans **L**.

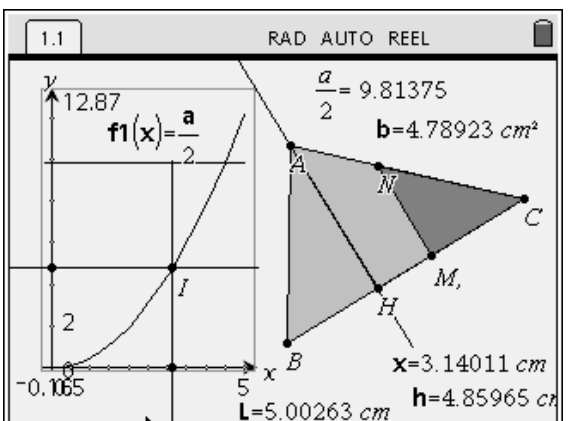

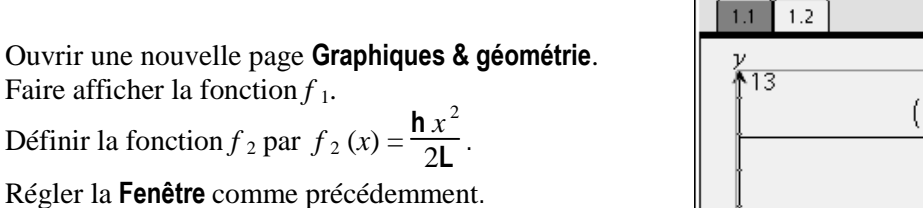

Demander le **Point d'intersection** des deux courbes

Ouvrir une page **Calculs** et demander la résolution de l'équation  $f_2(x) = \frac{a}{2}$  $\frac{a}{2}$ , avec  $x > 0$ .

On peut aussi demander seulement l'évaluation de *a.L h* .

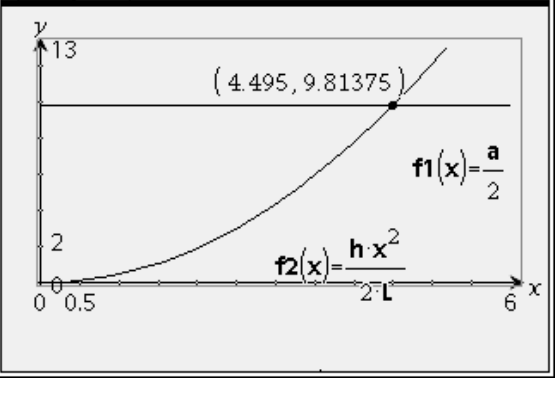

RAD AUTO REEL

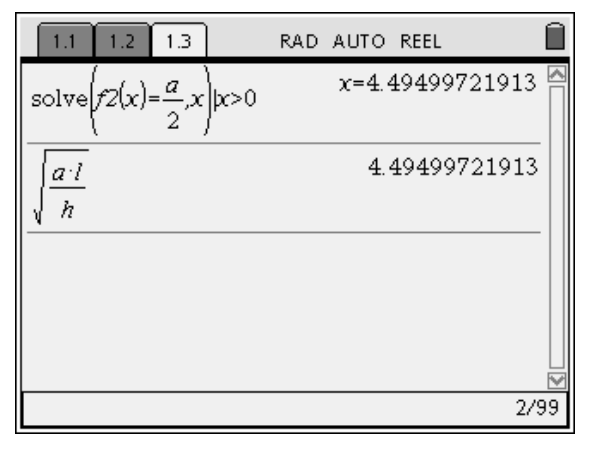